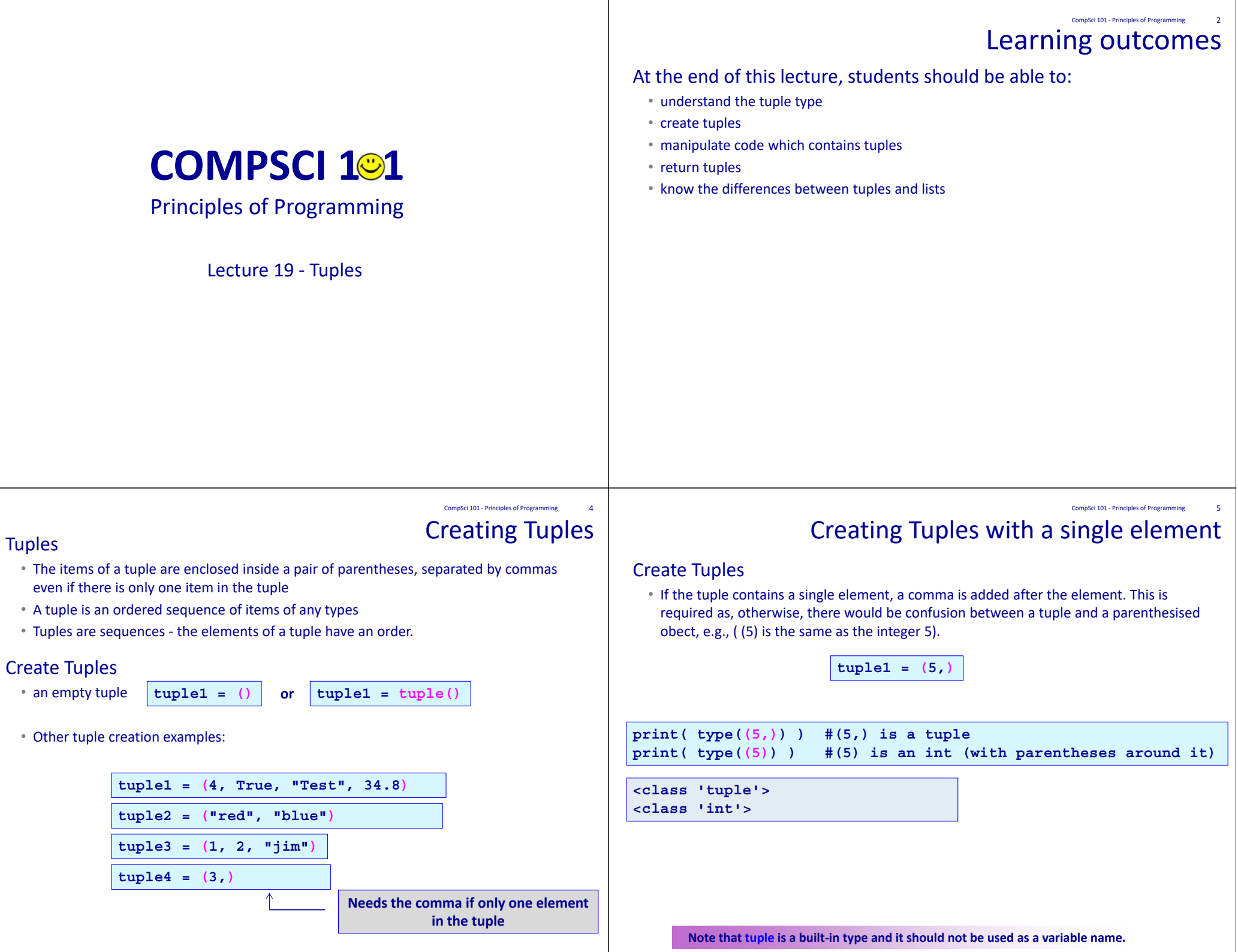

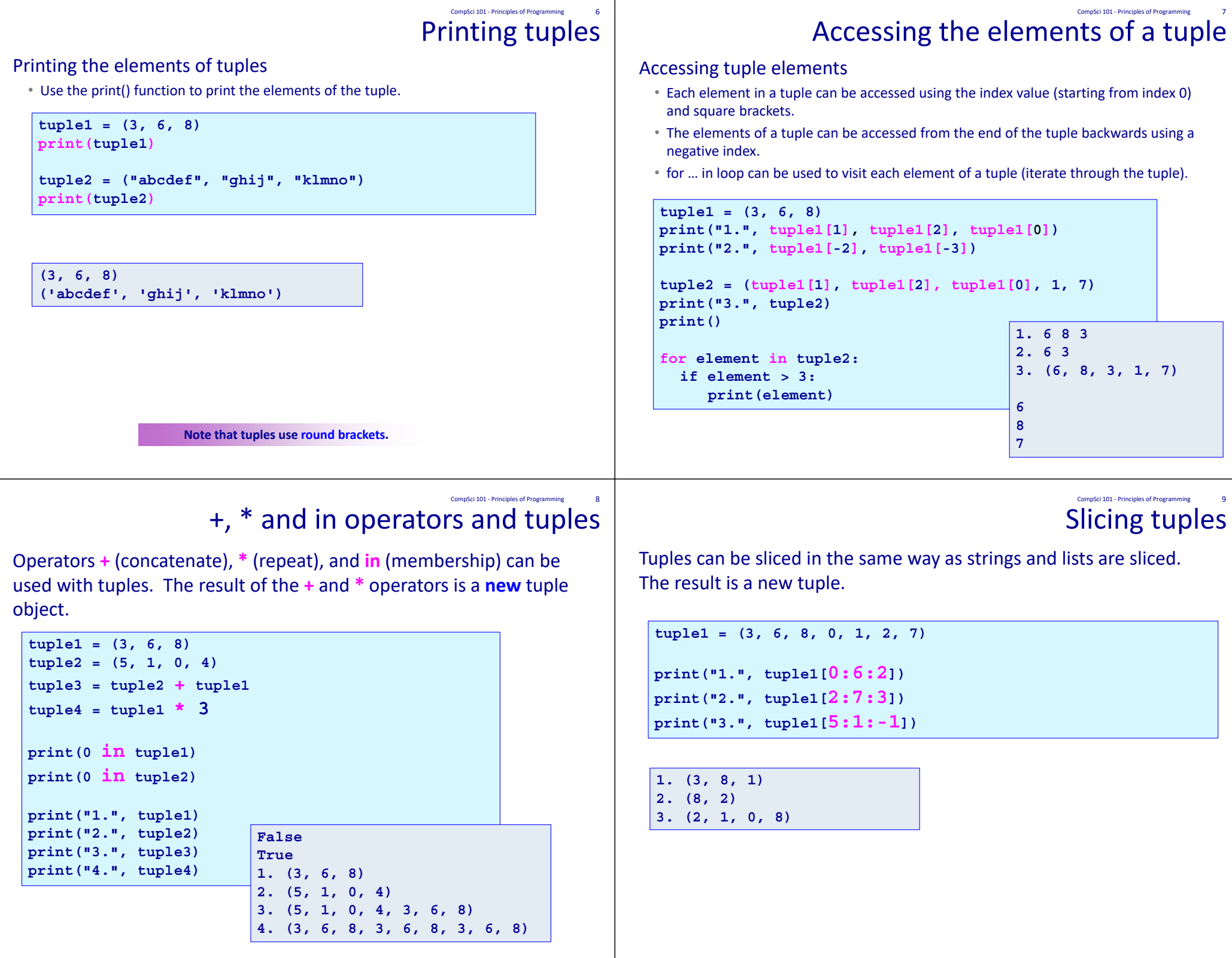

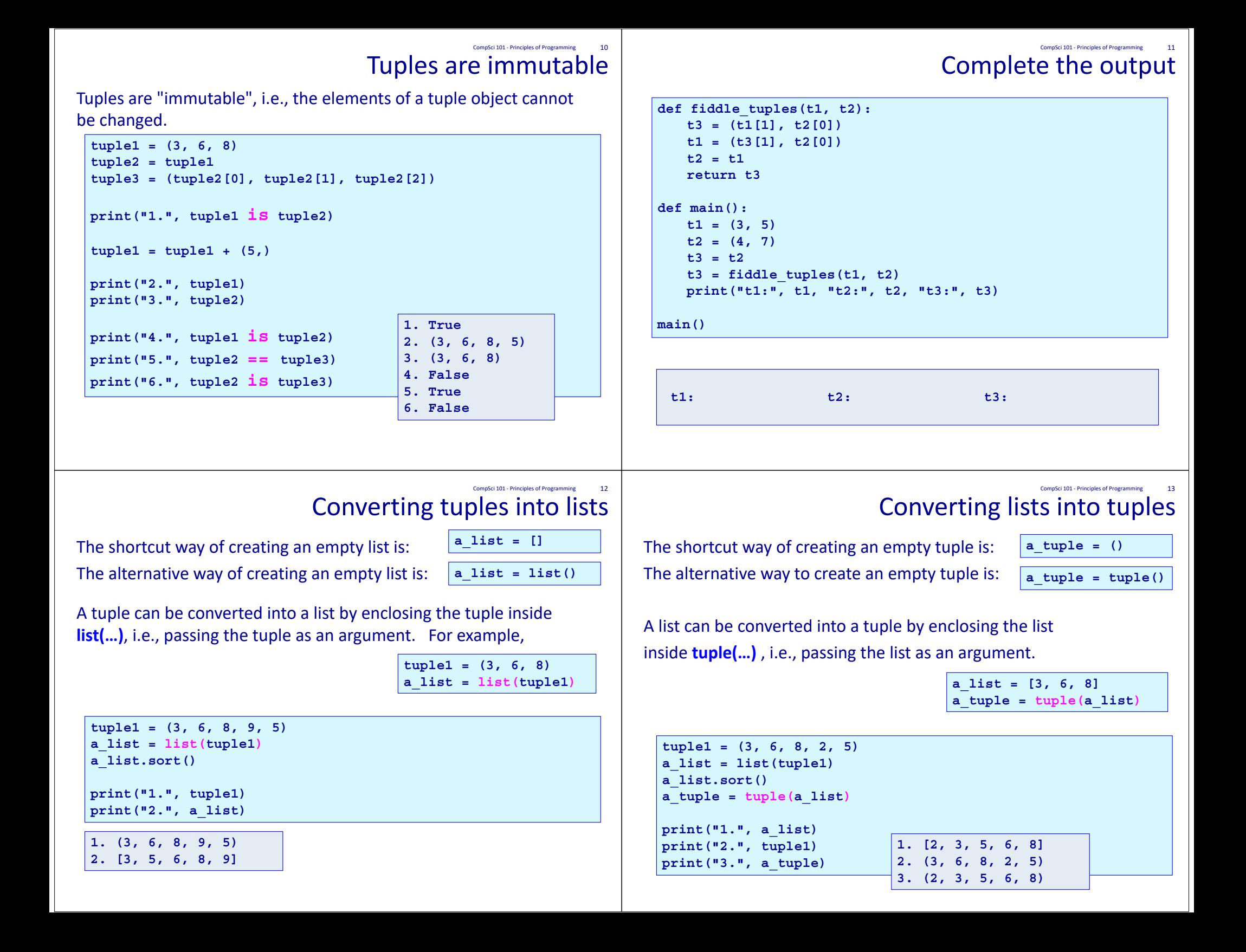

```
Multiple assignment
Assignment to more than one variable can be done on ONE line.
scores = (56, 78, 91)
(test1, test2, test3) = scores #or test1, test2, test3 = scores
name1, name2, name3 = "Bob", "Jane", "Jill"
name2 = name2 + "-marie"print("1.", test2, test1, test3)
print("2.", name3, name1, name2)
                                         1. 78 56 912. Jill Bob Jane-marieCompSci 101 ‐ Principles of Programming 14
                                                                                                   Returning more than one value
                                                                           Functions can return a tuple of values.
                                                                           def get_a_date():
                                                                             months = ("January", "February", …, "November", "December")
                                                                             days_in_month = (31, 28, 31, 30, 31, …, 30, 31, 30, 31)
                                                                             days = ("Sunday", "Monday", …, "Saturday")
                                                                             day_number = random.randrange(0, len(days))
                                                                             month_number = random.randrange(0, len(months))
                                                                             date = random.randrange(1, days_in_month[month_number] + 1)
                                                                             return (days[day_number], months[month_number], date)
                                                                           def main():
                                                                             date = get_a_date()
                                                                             print("Your best day next year is a", date[0], "around", 
                                                                                                                             date[1], date[2])
                                                                             date = get_a_date()
                                                                             print("Next year be careful on a", date[0], "around", 
                                                                                                                             date[1], date[2])
                                                                           main()
                                                                          Your best day next year is a Wednesday around February 14
                                                                           Next year be careful on a Sunday around November 10
                                                                                                                               CompSci 101 ‐ Principles of Programming 15
                                               A tuple method
index(x) returns the index of the first element from the left in the 
tuple with a value equal to x.  
Python throws an error if there is no such value in the list.  Because of 
this, index(x) is usually preceded by a check for that element using 
 the in operator. 
  tuple1 = (10, 20, 30, 40, 50, 55)
  if 40 in tuple1: #check first
    index = tuple1.index(40)
    print("40 is in position", index, "in the tuple")
  else:print("40 is not in the tuple")
   40 is in position 3 in the tuple
                                                     CompSci 101 - Principles of Programming 16
                                                                                                                                     ExerciseComplete the get uniques tuple() function which returns a
                                                                           tuple made up of all the unique values in the parameter tuple, 
                                                                           a tuple. You may find that you need to work with a list, and,
                                                                           finally, convert the list to a tuple.
                                                                             def get_uniques_tuple(a_tuple):
                                                                             def main():
                                                                               a_tuple = get_uniques_tuple((3, 4, 5, 6, 3, 2, 9, 4, 
                                                                                                                                  5, 6, 2, 9))
                                                                               print("Without duplicates", a_tuple)
                                                                            main()
                                                                                                                               CompSci 101 - Principles of Programming
```
**Without duplicates (3, 4, 5, 6, 2, 9)**

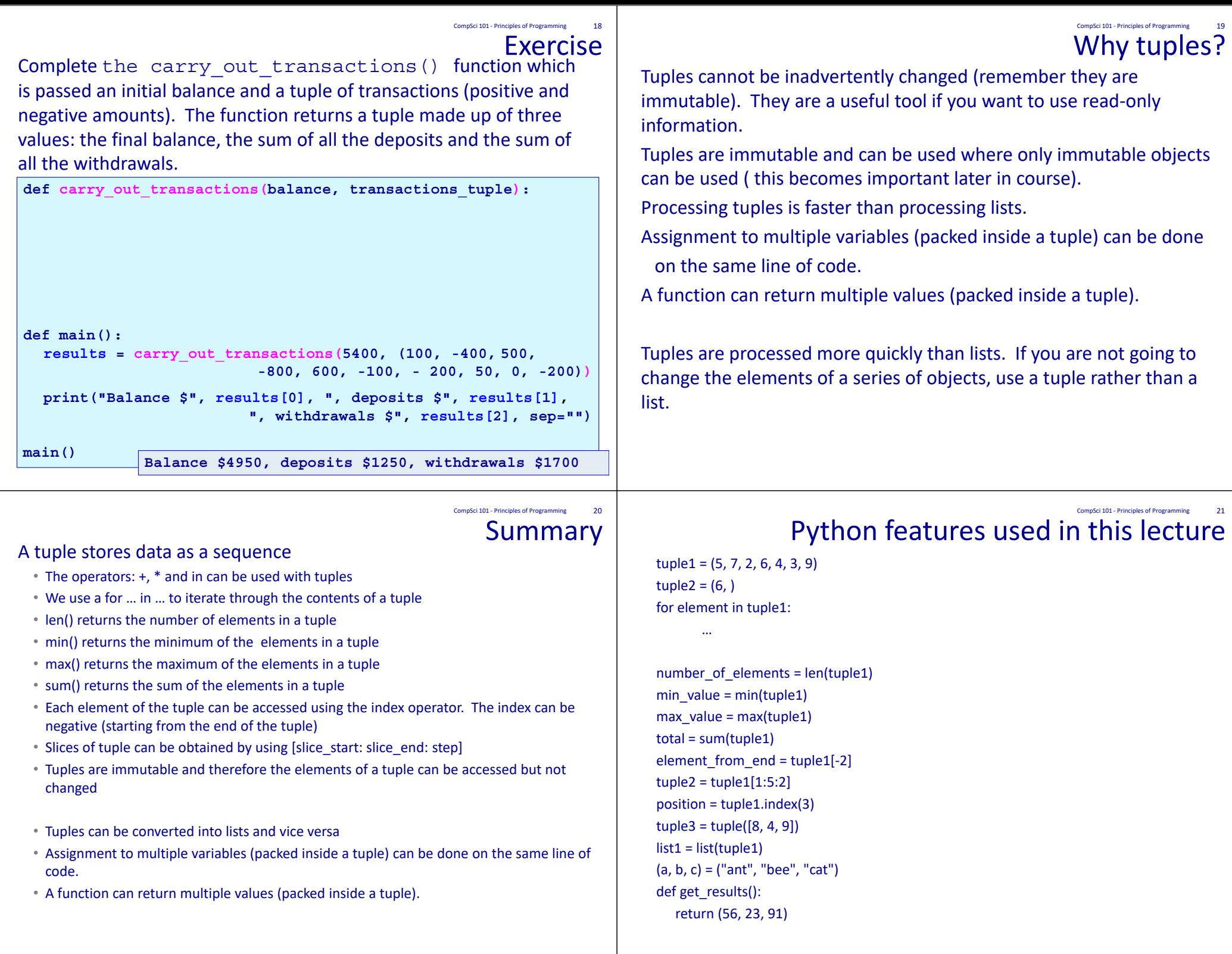